# **INVESTIGATION of MPLS TRAFFIC ENGINEERING CAPABILITIES using CR-LDP**

Ensc-833 D. Culley / C. Fuchs / D. Sharp Project Presentation 2001 03 27

### OUTLINE:

- Project Objectives & Scope
- Overview of MPLS & CR-LDP
- Simulation Implementation
- Simulation Results & Discussion

### **PROJECT OBJECTIVES & SCOPE**

Project Rationale: The Internet is excellent best effort network, but long and variable delay make it a poor network for real-time (multi-media) traffic. If the Internet is to evolve into the future "Information Highway", this needs fixing. MPLS is viewed as a potential part of the fix. Primary Objective: demo MPLS ability to provide traffic engineering in a mixed traffic network Secondary Objectives:

- adapt available MPLS & LDP "ns-2" modules
- extend the authors' knowledge of MPLS & CR-LDP
- get working knowledge of a network simulation tool

## **Benefits of MPLS & LDP/CR-LDP**

- Multi-Protocol Label Switching (MPLS) is a layer 2 protocol that integrates forwarding and routing
	- Fast: labels are indices into tables
	- Scalable: hierarchical virtual channeling
	- Service: path QoS differentiation
	- Traffic engineering: possible with constraint routing (non-shortest path)
	- Flexible control: data vs control driven & independent vs ordered control etc

### **Benefits of MPLS & LDP/CR-LDP (cont'd)**

- Flow can be aggregated based on FEC
- Ability to detect & stop loop flow
- Works with any link/network layer protocols
- Multicast is supported

### **Intradomain MPLS/LDP Route Setup**

- OSPF must come up with routing table first
- Next hop based on OSPF
- MPLS database requires at least 5 entries:
	- FEC & next hop & interfaces
	- incoming label (local binding no initiation req'd)
	- outgoing label (LDP label request)

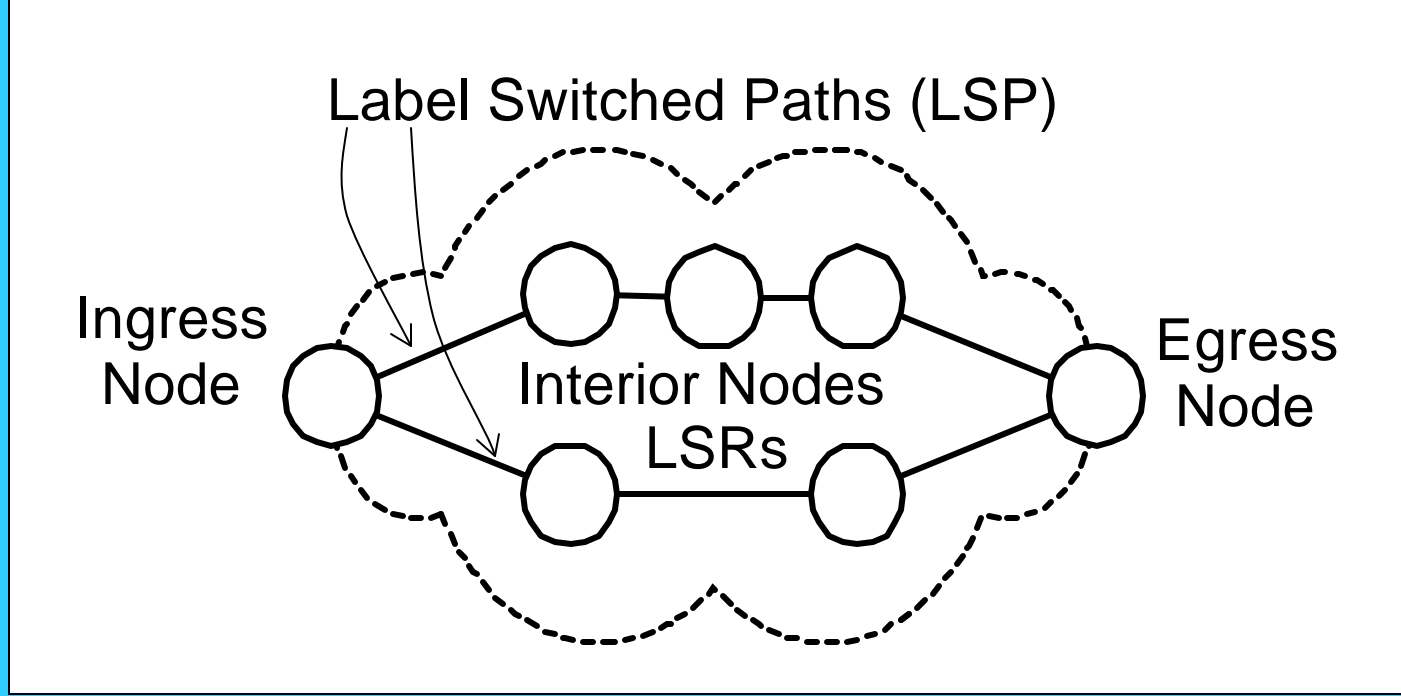

### **Interdomain MPLS Route Setup**

- Next hop based on BGP routing only & not OSPF
- Egress and Ingress nodes send LDP messages via intradomain MPLS paths
- Label stack used no limit to stack depth
- Lookup always performed on label at the stack top
- Local label pushed on interdomain entry

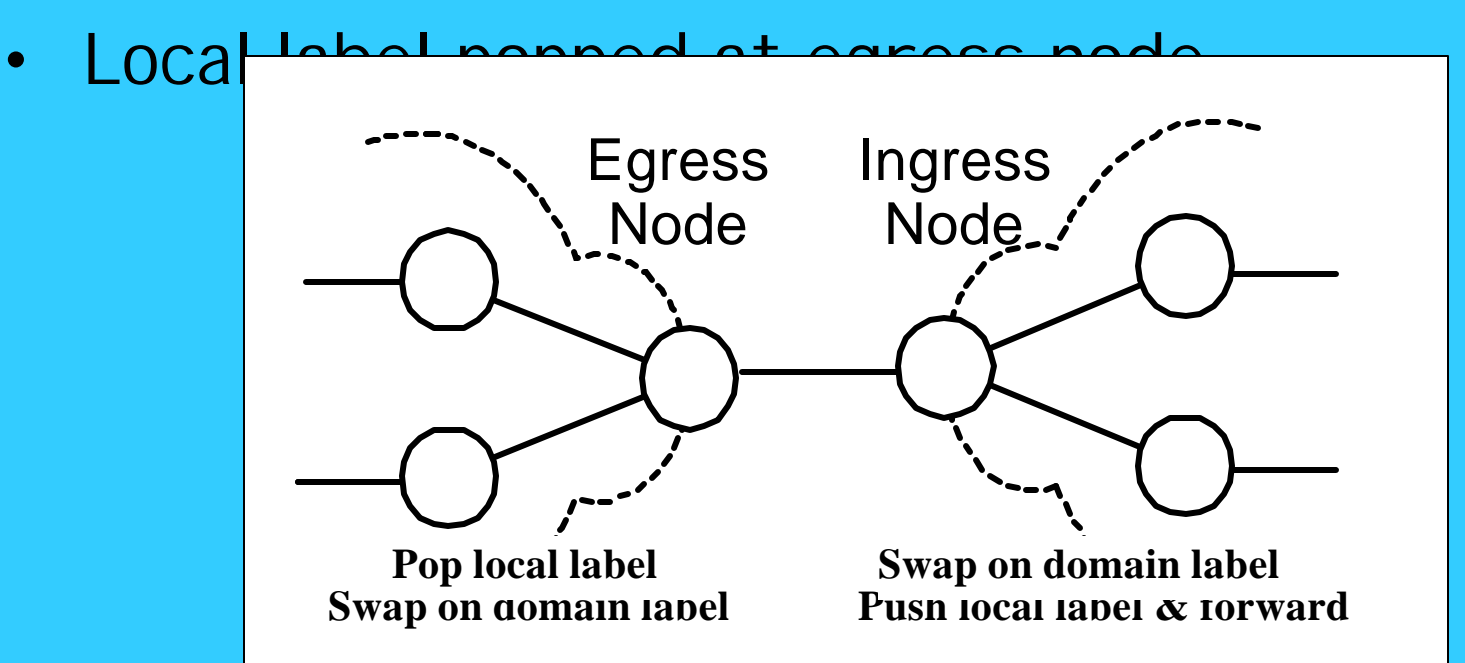

# **Interdomain MPLS Advantages**

- LSRs don't have to maintain interdomain routes
- Results in faster convergence
	- interdomain changes border routing tables only
	- interior LSR restart faster
- Better fault isolation between domains

## **Label Distribution Protocol (LDP)**

- Runs over TCP
- LDP uses the OSPF to setup up intradomain LSPs
- Labels exchanged between adjacent LSRs
- Label Binding Distribution Methods:
	- Unsolicited (ex initialization)
	- On demand (ex route changes)
- Label Control Modes:
	- Independent control (faster but less robust)
	- Ordered control (from border nodes)
- Label retention modes
	- Conservative
	- Liberal

## **LDP Messages**

- Discovery Messages
	- Hello
- Adjacency Messages
	- Initialization, keep alive, & shutdown messages
- Advertisement Messages
	- Label mapping & label request
	- Label withdrawal & label release
- Notification Messages
	- for error signaling & advisory information

# **CR-LDP**

- Extension of ordinary LDP
- Provides
	- explicit routing &
	- reservation of resources along routes
- RSVP is a possible alternative
- How it works:
	- (1) list of MPLS nodes is constructed & sent
	- (2) Label Request issued on forward sweep
	- (3) Label Mapping issue on backward return

### **CR-LDP Traffic Parameter Packet**

- Provides means of communicating QoS parameters:
	- Peak data rate & burst size define bucket characterizing max expected rate of traffic
	- Committed data rate & burst size define bucket characterizing average expected rate of traffic
	- Excess burst size defines a bucket characterizing the amount by which bursts exceed the committed burst size

### **SIMULATION IMPLEMENTATION**

• used "ns-2"

– http://www.isi.edu/nsnam/ns/

- MPLS nodes & CR-LDP modules
	- http://www.raonet.com

### **SIMULATION IMPLEMENTATION**

Demonstrate "traffic engineering"... STEPS:

- Set up network carrying mixed traffic
	- Real-time (RT)
	- Best-effort
- Operate without traffic engineering
	- measure delay to the RT traffic
- Use CR-LDP explicit route capability to dedicate network resources to RT traffic
	- measure & compare delay

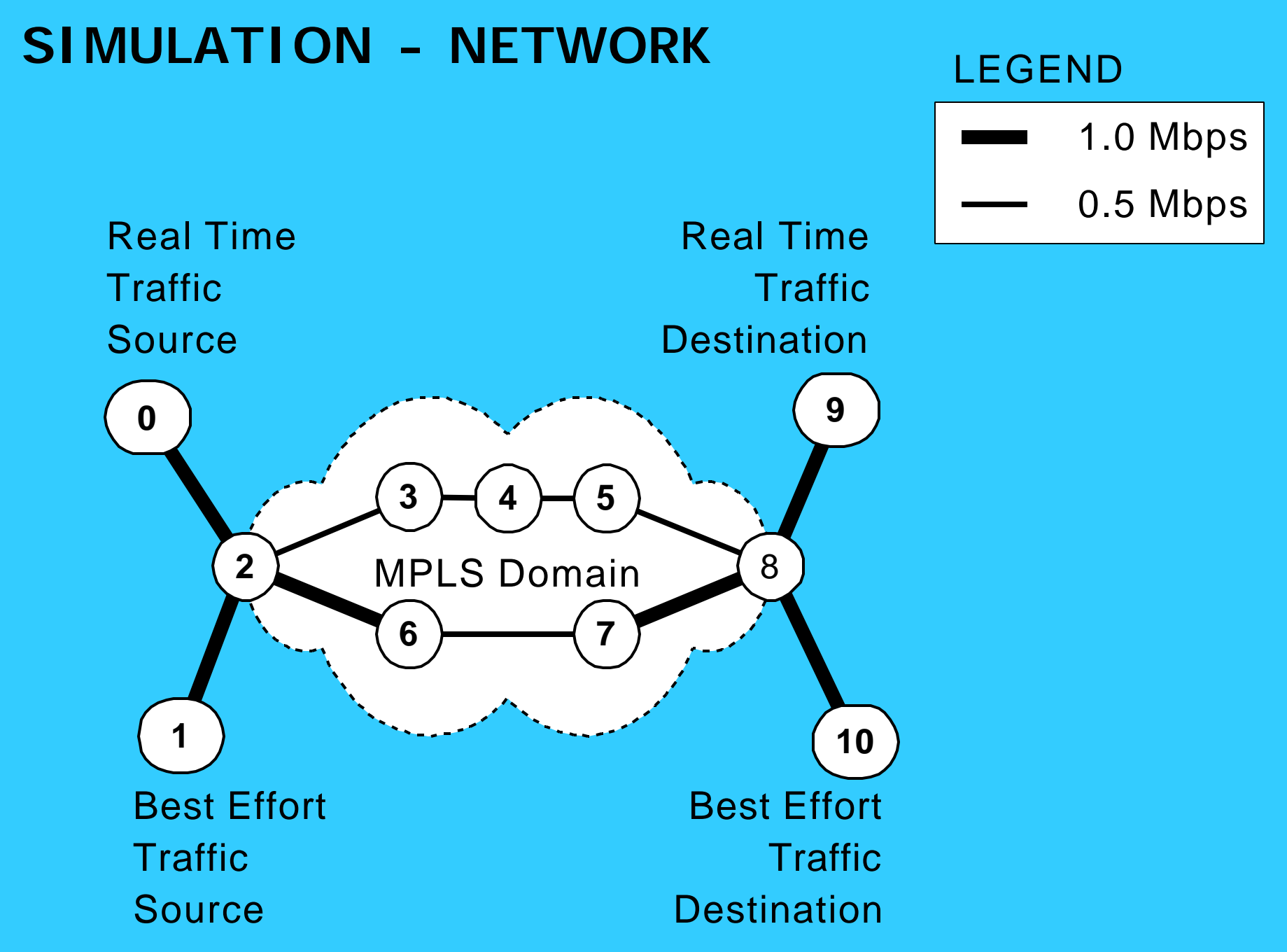

### **SIMULATION IMPLEMENTATION - TRAFFIC**

- Constant Bit Rate (CBR) traffic over UDP
	- 48 byte packets every 3 ms
	- Ex. 2 64kbps channels
- Best effort Ethernet trace over TCP
	- From Bellcore ethernet trace
	- Provides "noise" for our Quality of Service simulation
	- Default TCP implementation is "Tahoe"
	- ns trace starts at random point

### **PERFORMANCE MEASUREMENTS**

- used "nam" animation with queue monitors
- measured end-to-end delay of real time packets
	- dump simulator trace to an output file
	- run custom "Perl" script to filter data
	- imported and plotted in Excel

## **SIMULATION IMPLEMENTATION ISSUES**

- compiling & getting MPLS nodes & LDP code working
- converting traces to "ns" form
- capturing & filtering data

- By default, MPLS defers to higher layer for routing function.
- Default IP routing is Distance Vector (DV), so both flows through the network follow the same path through which has the fewest hops between source and destination.
- Shared route has a slow link which builds up queue depth.

- TCP steals available bandwidth, so CBR traffic gets stuck in the queue.
- Result: high delay variation for CBR traffic and poor Quality of Service.
- After explicitly routing CBR traffic, CBR traffic no longer shares slow link with TCP traffic, and delay variation becomes very small.

- CR-LDP "withdraw" message at 1.6 sec
	- Marks LSP to node 9 to be withdrawn
	- Prevents circular routing once explicit route is setup
- CR-LDP explicit route setup at 1.9 sec
	- Add routing for LSP to node 9 to LDP stack
- At 2.0 sec "install" directive at node 2 causes CBR flow to switch to new route

**CBR Packet Delays with MPLS**

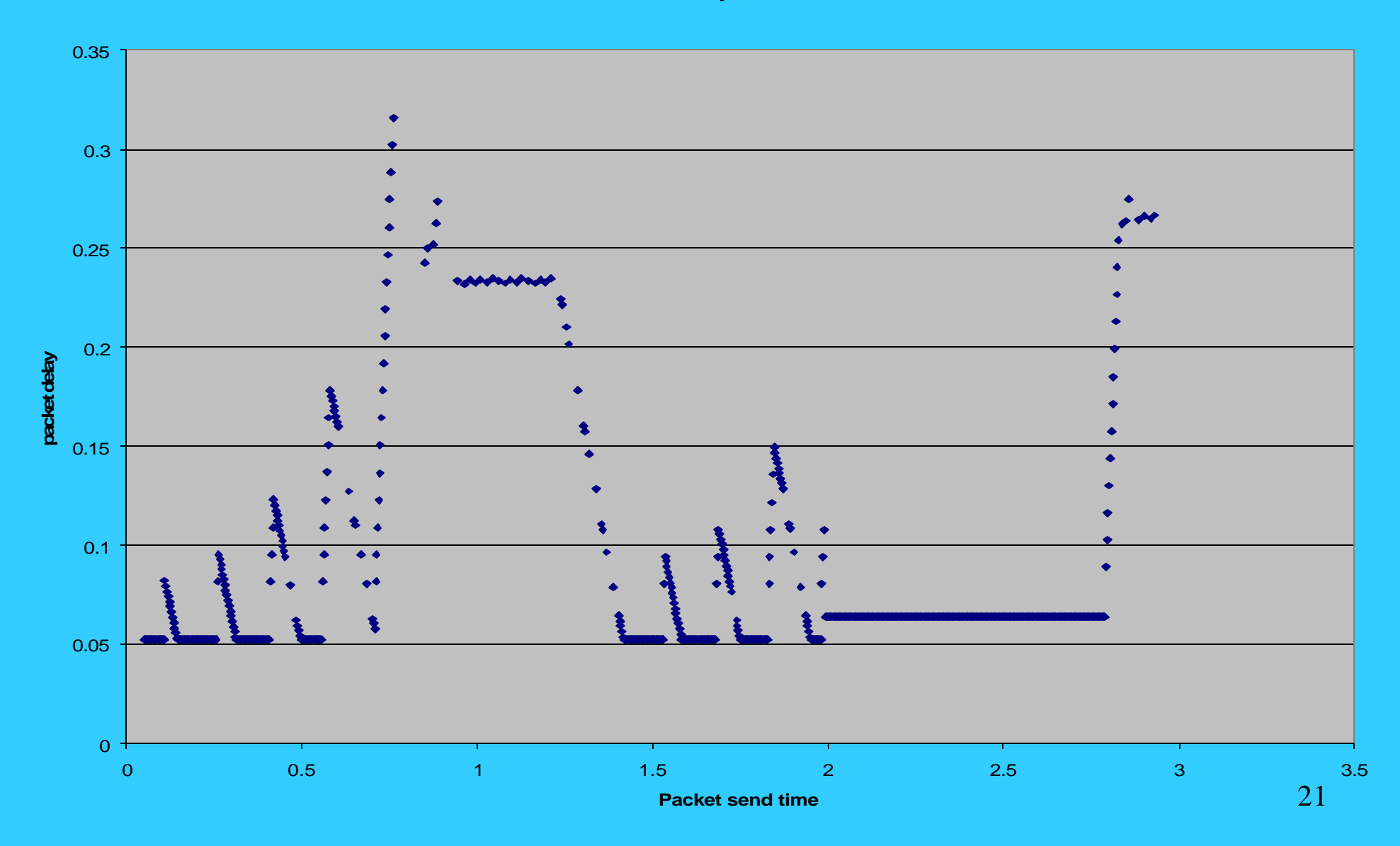

# **DISCUSSION**

- MPLS with CR-LDP can provide superior Quality of Service when compared with IP alone or MPLS with LDP.
- Methodology demonstrated here requires intervention in the network.
	- Traffic engineer must notice that there is a better route for the high QoS traffic to follow, and set up that route.
	- CR-LDP specifies protocol of explicit route planning.

# **DISCUSSION**

- Best to set up explicit routes before sending channel traffic
	- Packets arrive out of order following re-route
	- RTP (Real Time Protocol) running over UDP could re-order or drop late packets

## **FUTURE WORK**

- We've looked at explicit routing, but MPLS with CR-LDP offers other tools for implementing quality of service.
	- Flow aggregation
	- Policy based CR-LDP

#### **REFERENCES**

- [1] "Constraint-Based LSP Setup using LDP", *IETF Internet Draft*, July 2000, [http://search.ietf.org/internet-drafts/draft-ietf-mpls-cr-ldp-04.txt]
- [2] "LDP State Machine", *IETF Internet Draft*, January 2000, [http://search.ietf.org/internet-drafts/draft-ietf-mpls-ldp-state-03.txt]
- [3] B. Davie, P. Doolan & Y. Rekhter, "Switching in IP Networks: IP Switching, Tag Switching and Related Technologies, *Morgan Kaufman Publishers, Inc.,* , 1998
- [4] "Multiprotocol Label Switching Architecture", *IETF Internet Request for Comments*, RFC 3031, January 2001 [http://www.ietf.org/rfc/rfc3031.txt?number=3031]
- [5] "LDP Specification", *IETF Request for Comments*, RFC 3036, January 2001 [http://www.ietf.org/rfc/rfc3036.txt?number=3036]
- [6] T. Chen & T. Oh, "Reliable Services in MPLS", *IEEE Communications Magazine,* Vol.37, No.12, pp.58-62, Dec 1999
- [7] E. Lim, H. Shin, Y. Kim, "Implementation of the Simulation Model for the MPLS Signaling Protocol and OAM Functions With OPNET", [http://www.mil3.com/products/modeler/biblio.html]

## **QUESTIONS?**

#### **Credits**

- Chris
	- Obtained MPLS code and ported it into ns-2.6b
- Duncan
	- Constructed the network and did most of the tcl work
- Dave
	- Converted trace to ns format and analyzed results
- All

– Debugged and ran simulations over 3 weekends